## नकली वेबसाइटोों की पहचान कै से करेें

जालसाज प्रामाणिक दिखने वाली वेबसाइटेें बना रहे हैैं जो आपको यह सोचकर मूर््ख बनाने के लिए डिज़़ाइन की गई हैैं कि आप असली कं पनी के साथ काम कर रहे हैैं। आप अंत मेें इतने आश्वस्त महसूस कर सकते हैैं कि आप यह महसूस किए बिना पैसे भेजते हैैं कि आप धोखाधड़़ी के शिकार हो रहे हैैं।

नकली वेबसाइटोों को पहचानने के चार तरीके यहां दिए गए हैैं:

- 1. **बस एक पता खोजें और दोबारा जांचें** कंपनी के नाम की आसान ऑनलाइन खोज करेें। क्या वेब पता उसके साथ मेल खाता है जो आपने अवांछित ईमेल मेें प्राप्त किया है? नकली कंपनियों के वेबसाइट पते और ईमेल पते प्रामाणिक लग सकते हैैं, लेकिन यदि आप बारीकी से देखेें, तो आपको अतिरिक्त अक्षर या हाइफ़न दिखाई दे सकते हैैं जो वास्तविक पते मेें नहीीं हैैं।
- 2. **स्पैल चैक**  यह देखने के लिए देखेें कि क्या वेबसाइट पर स्पैलिंग त्रुटियां हैैं। नकली साइटोों मेें अक्सर मूल जानकारी की गलत स्पैलिंग होती है, जिसमेें कं पनी का नाम भी शामिल होता है, जो होने का वे ढोोंग कर रहे हैैं।
- 3. **ग्राफिक्स की तुलना करेें**  यदि आप खराब निम्न-रिज़ॉल्यूशन वाले ग्राफ़िक्स और कंपनी के लोगो को तिरछा देखते हैैं, तो आप डुप्लीकेट साइट पर हो सकते हैैं।
- 4. **असामान्य भुगतान** असामान्य भुगतान विधियोों का ध्यान रखें। वायर ट्रांसफ़र या असामान्य भुगतान विधियों जैसे कि क्रिप्टोकरंसी का उपयोग करके ऑफशोर धन भेजने के किसी भी अनुरोध पर नज़र रखेें।

## GetSmarterAboutMoney.ca पर और जानेें

## Ontario Securities Commission

20 Queen St. W., 22nd Floor, Toronto, Ontario M5H 3S8 Tel: 1-877-785-1555 Email: inquiries@osc.gov.on.ca

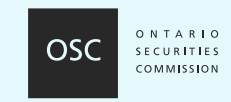

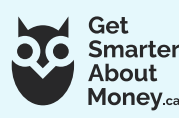

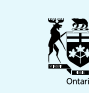